#### МИНИСТЕРСТВО ЦИФРОВОГО РАЗВИТИЯ, СВЯЗИ И МАССОВЫХ КОММУНИКАЦИЙ РОССИЙСКОЙ ФЕДЕРАЦИИ

#### ФЕДЕРАЛЬНОЕ ГОСУДАРСТВЕННОЕ БЮДЖЕТНОЕ ОБРАЗОВАТЕЛЬНОЕ УЧРЕЖДЕНИЕ ВЫСШЕГО ОБРАЗОВАНИЯ «САНКТ-ПЕТЕРБУРГСКИЙ ГОСУДАРСТВЕННЫЙ УНИВЕРСИТЕТ **ТЕЛЕКОММУНИКАЦИЙ** ИМ. ПРОФ. М. А. БОНЧ-БРУЕВИЧА»  $(CH6<sub>ryT</sub>)$

Санкт-Петербургский колледж телекоммуникаций им. Э.Т. Кренкеля

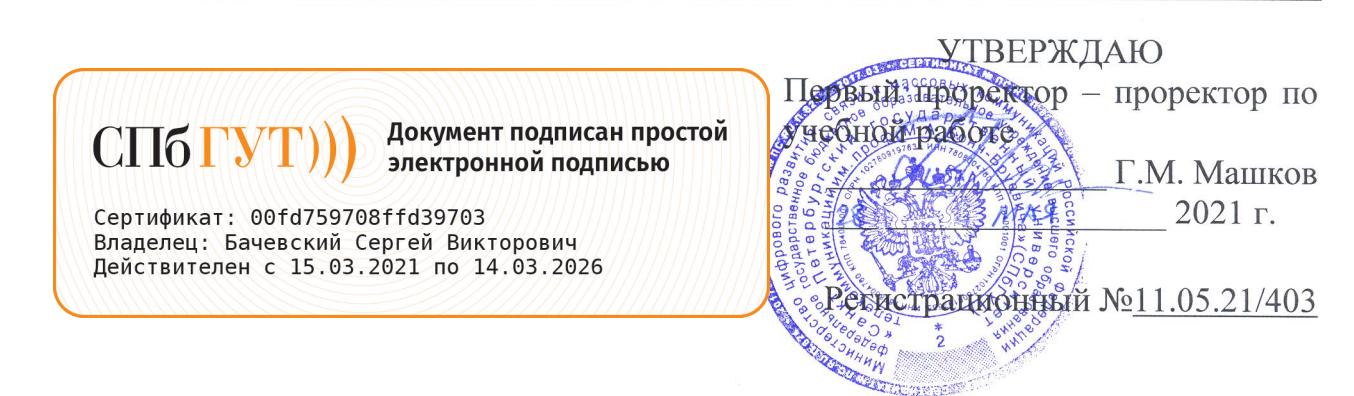

### РАБОЧАЯ ПРОГРАММА

### РАЗРАБОТКА ДИЗАЙНА ВЕБ-ПРИЛОЖЕНИЙ

(наименование профессионального модуля)

программа подготовки специалистов среднего звена

09.02.07 Информационные системы и программирование (код и наименование специальности)

квалификация разработчик веб и мультимедийных приложений

> Санкт-Петербург 2021

Рабочая программа составлена в соответствии с ФГОС среднего профессионального образования и учебным планом программы подготовки специалистов среднего звена (индекс - ПМ.08) среднего профессионального образования по специальности 09.02.07 Информационные системы и программирование, утверждённым ректором ФГБОУ ВО «Санкт-Петербургский государственный университет телекоммуникаций им. проф. М.А. Бонч-Бруевича» 27 мая 2021 г., протокол № 5.

Составитель:

Преподаватель

ОБСУЖДЕНО

СОГЛАСОВАНО Главный специалист НТБ УИОР

Н.В. Кривоносова (подпись) Р.Х. Ахтреева

(подпись)

Н.В. Кривоносова

на заседании предметной (цикловой) комиссии № 5 (информатики и программирования в компьютерных системах) 07 апреля 2021 г., протокол № 8

Председатель предметной (цикловой) комиссии:

(подпись)

ОДОБРЕНО

Методическим советом Санкт-Петербургского колледжа телекоммуникаций 21 апреля 2021 г., протокол № 6

Зам. директора по УР колледжа СПб ГУТ

О.В. Колбанёва

(подпись)

СОГЛАСОВАНО

Директор колледжа СПб ГУТ

Т.Н. Сиротская

(подпись)

СОГЛАСОВАНО

Директор департамента ОКОД

С.И. Ивасишин

(подпись)

СОГЛАСОВАНО

СОГЛАСОВАНО

# **СОДЕРЖАНИЕ**

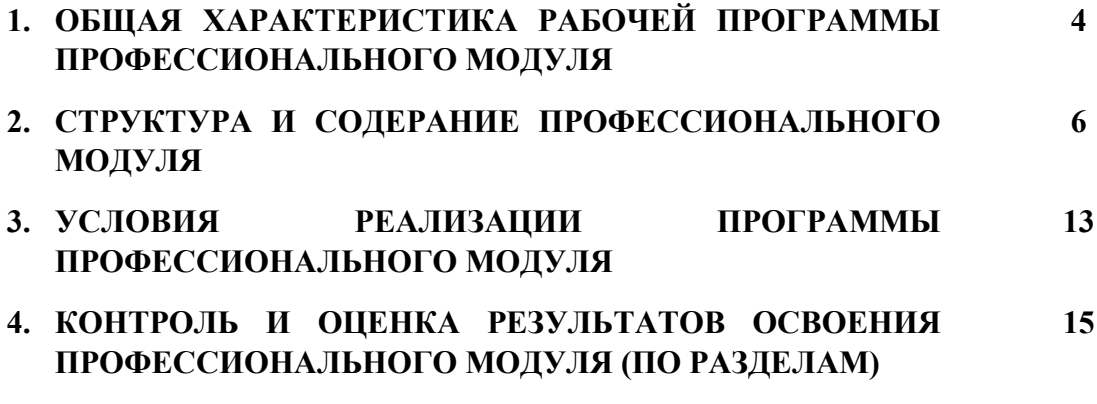

### **1. ОБЩАЯ ХАРАКТЕРИСТИКА РАБОЧЕЙ ПРОГРАММЫПРОФЕССИОНАЛЬНОГО МОДУЛЯ**

#### **ПМ.08. Разработка дизайна веб-приложений**

#### **1.1. Цель и планируемые результаты освоения профессионального модуля**

В результате изучения профессионального модуля студент должен освоить основной вид деятельности Разработка дизайна веб-приложений и соответствующие ему общие и профессиональные компетенции:

### 1.1.1. Перечень общих компетенций

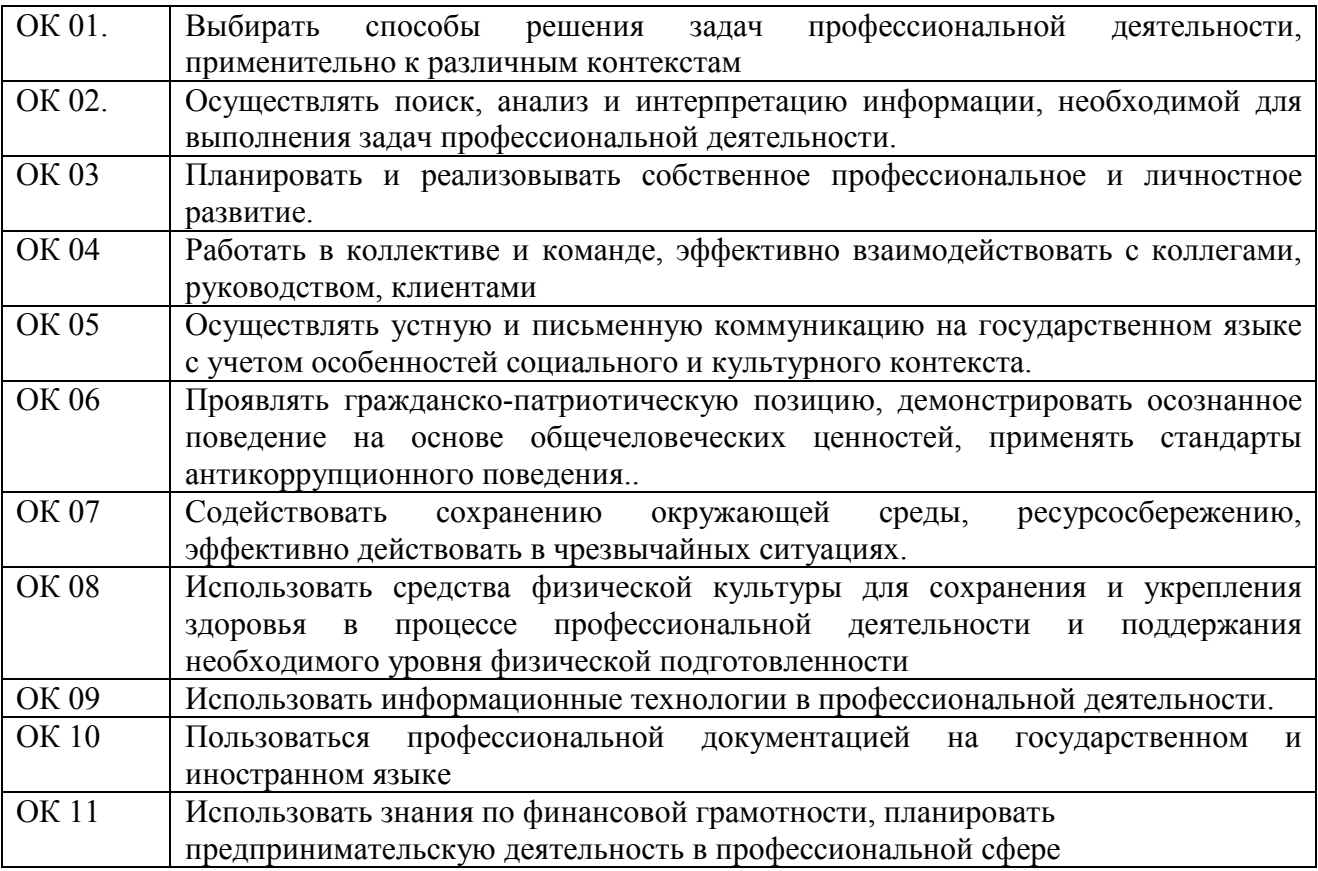

1.1.2. Перечень профессиональных компетенций

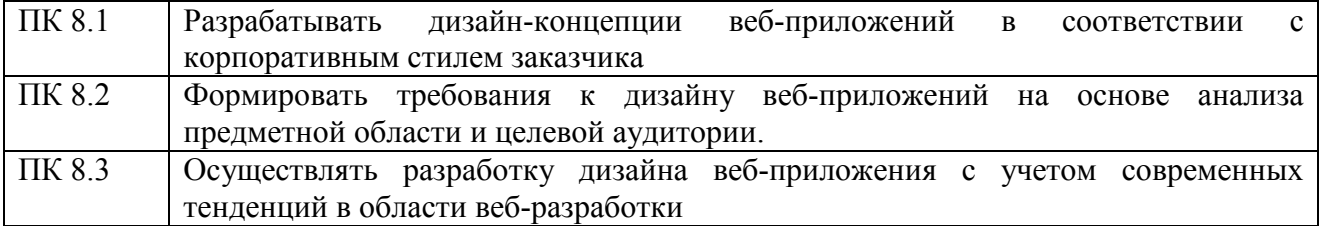

1.1.3. В результате освоения профессионального модуля студент должен:

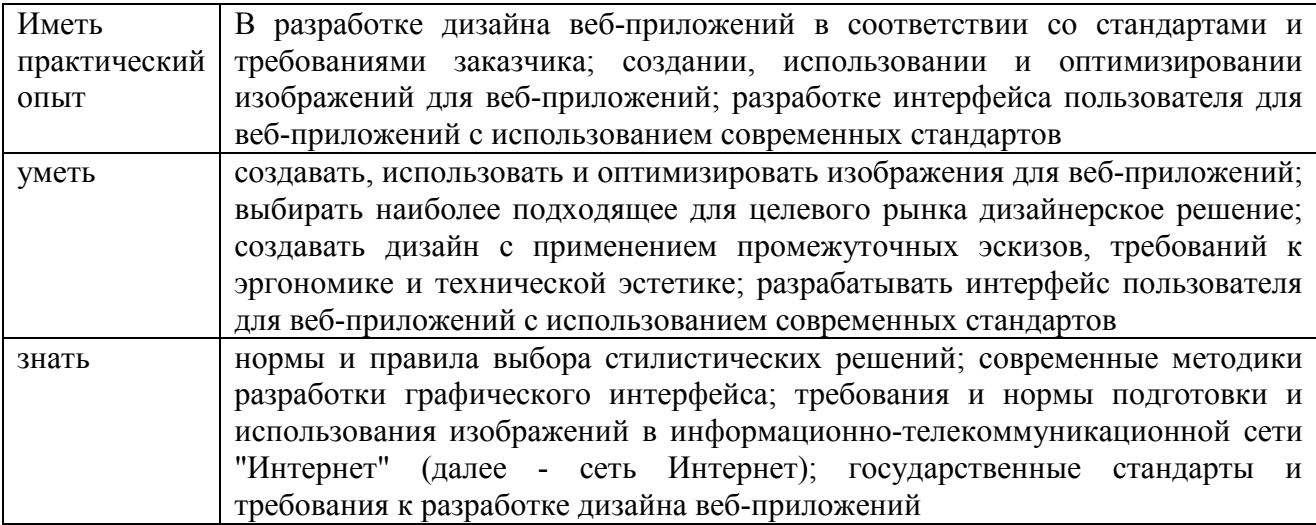

### 1.2. Количество часов, отводимое на освоение профессионального модуля

Всего часов - 572 Из них: освоение МДК - 246 практики - 252, в том числе учебную - 108 и производственную - 144 консультации - 2 промежуточная аттестация - 12, в том числе дифференцированные зачеты по МДК - 4 и экзамен по модулю - 8 самостоятельная работа - 60, в том числе при освоении МДК - 52 и при подготовке к экзамену по модулю - 8 часов

### **2. СТРУКТУРА И СОДЕРЖАНИЕ ПРОФЕССИОНАЛЬНОГО МОДУЛЯ**

### **2.1. Структура профессионального модуля**

## **ПМ.08. РАЗРАБОТКА ДИЗАЙНА ВЕБ-ПРИЛОЖЕНИЙ**

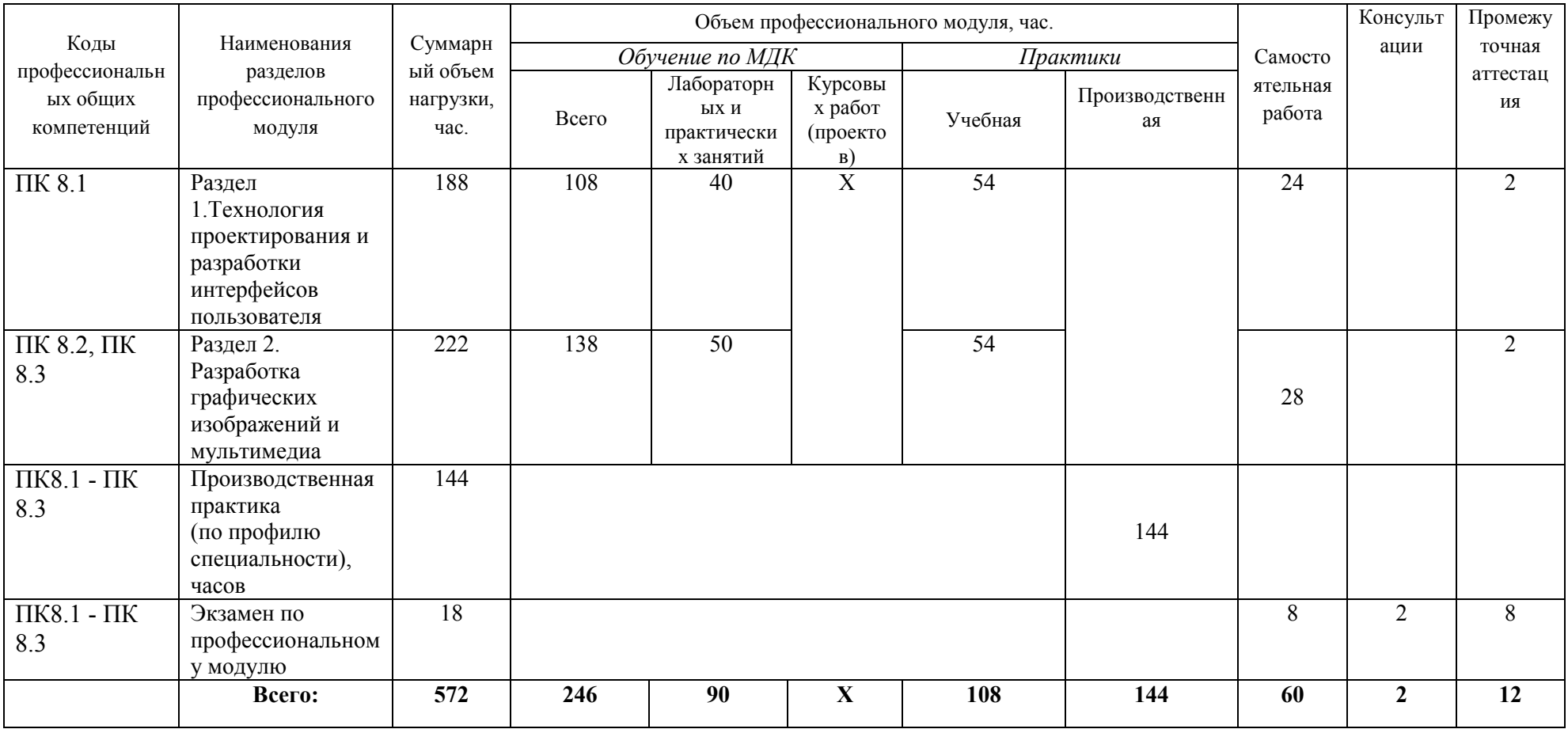

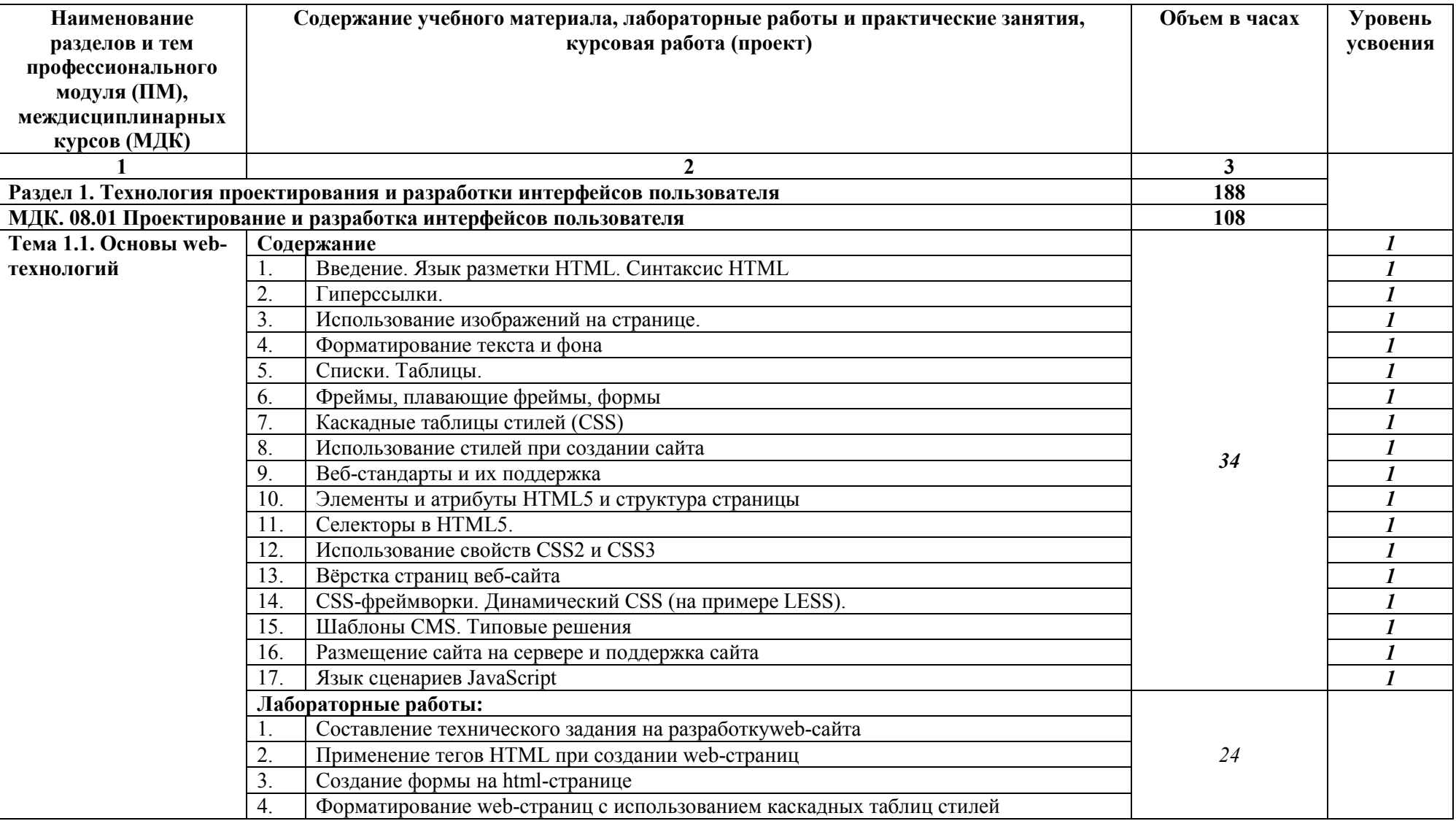

# **2.2. Тематический план и содержание профессионального модуля (ПМ)**

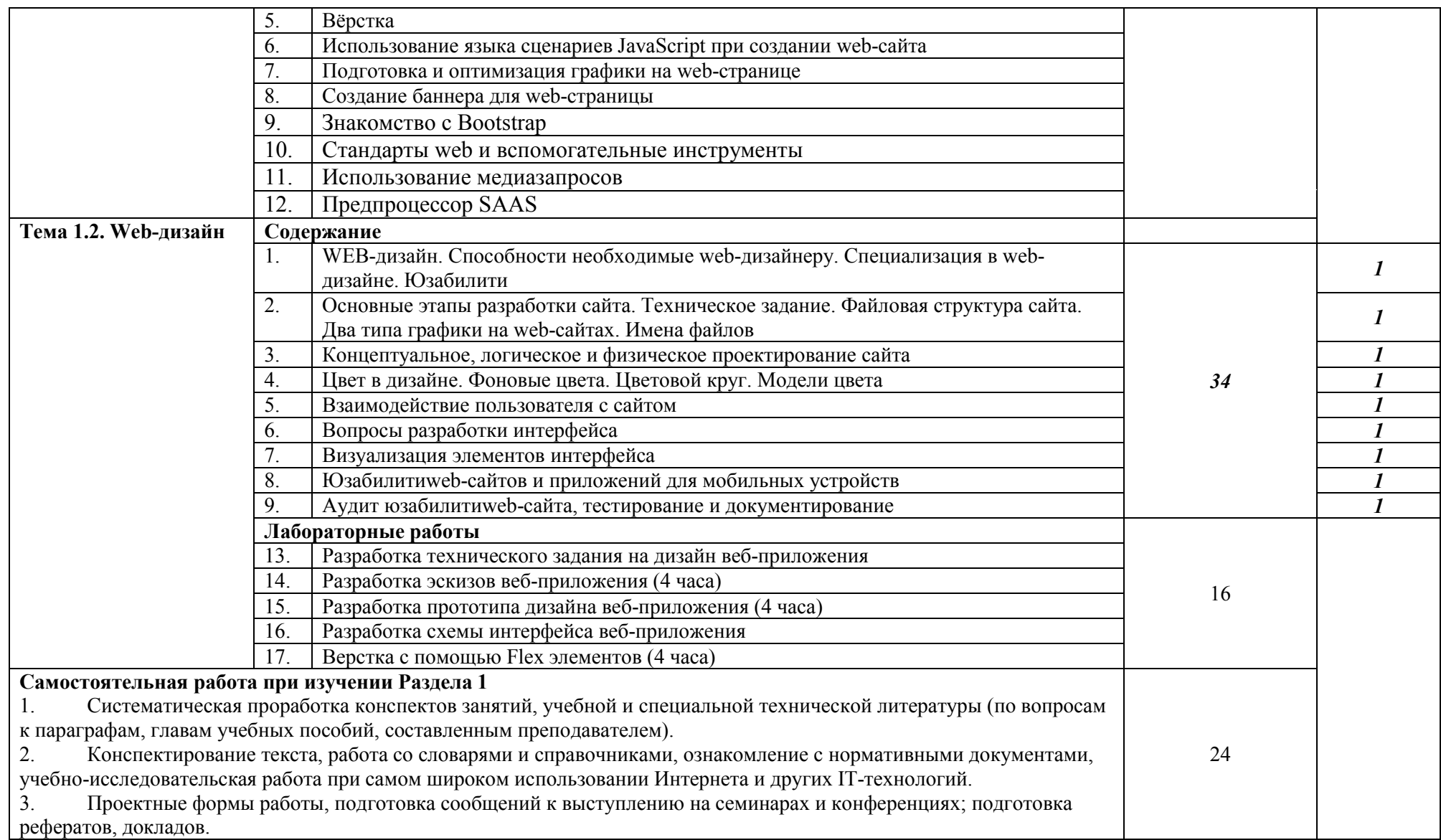

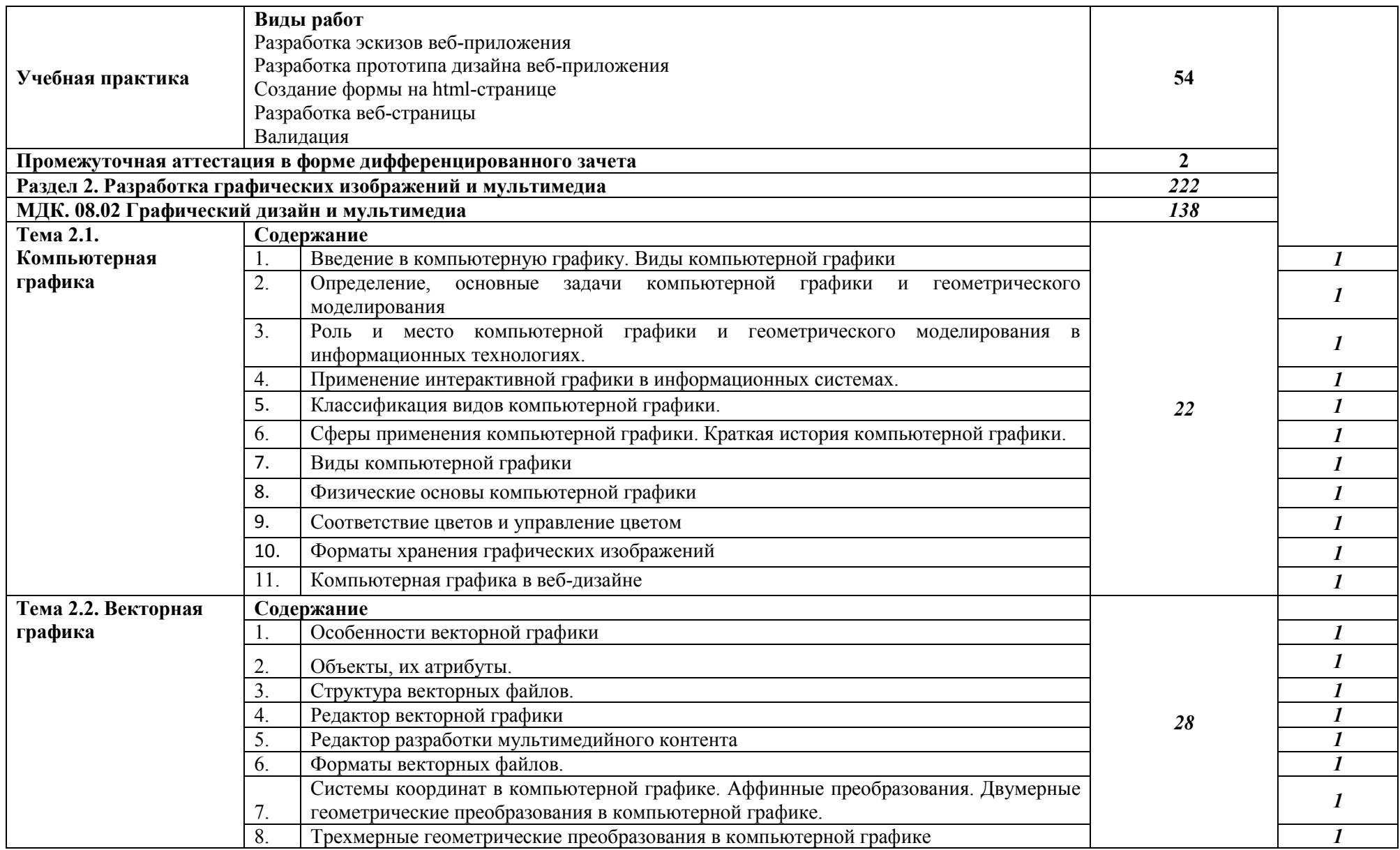

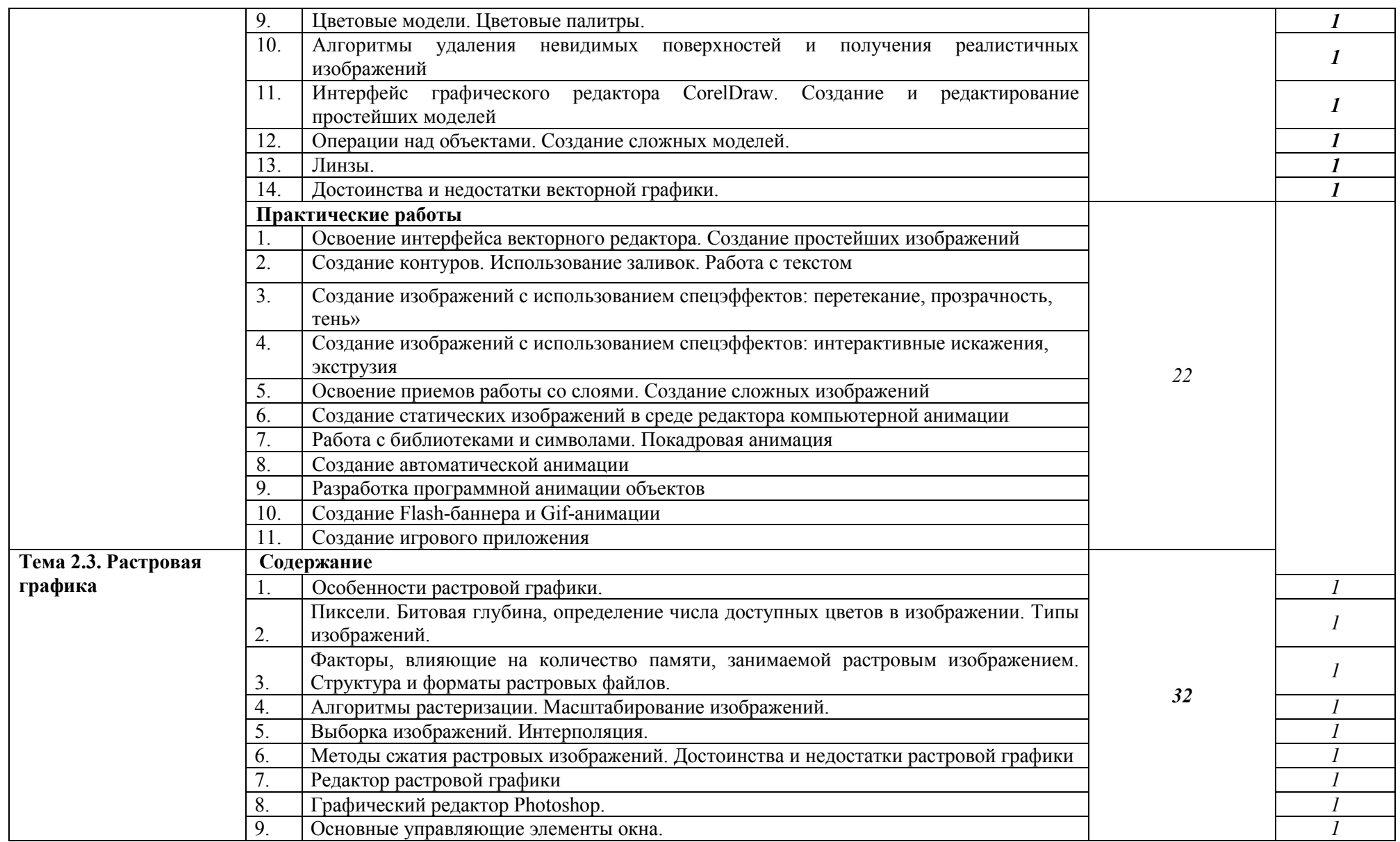

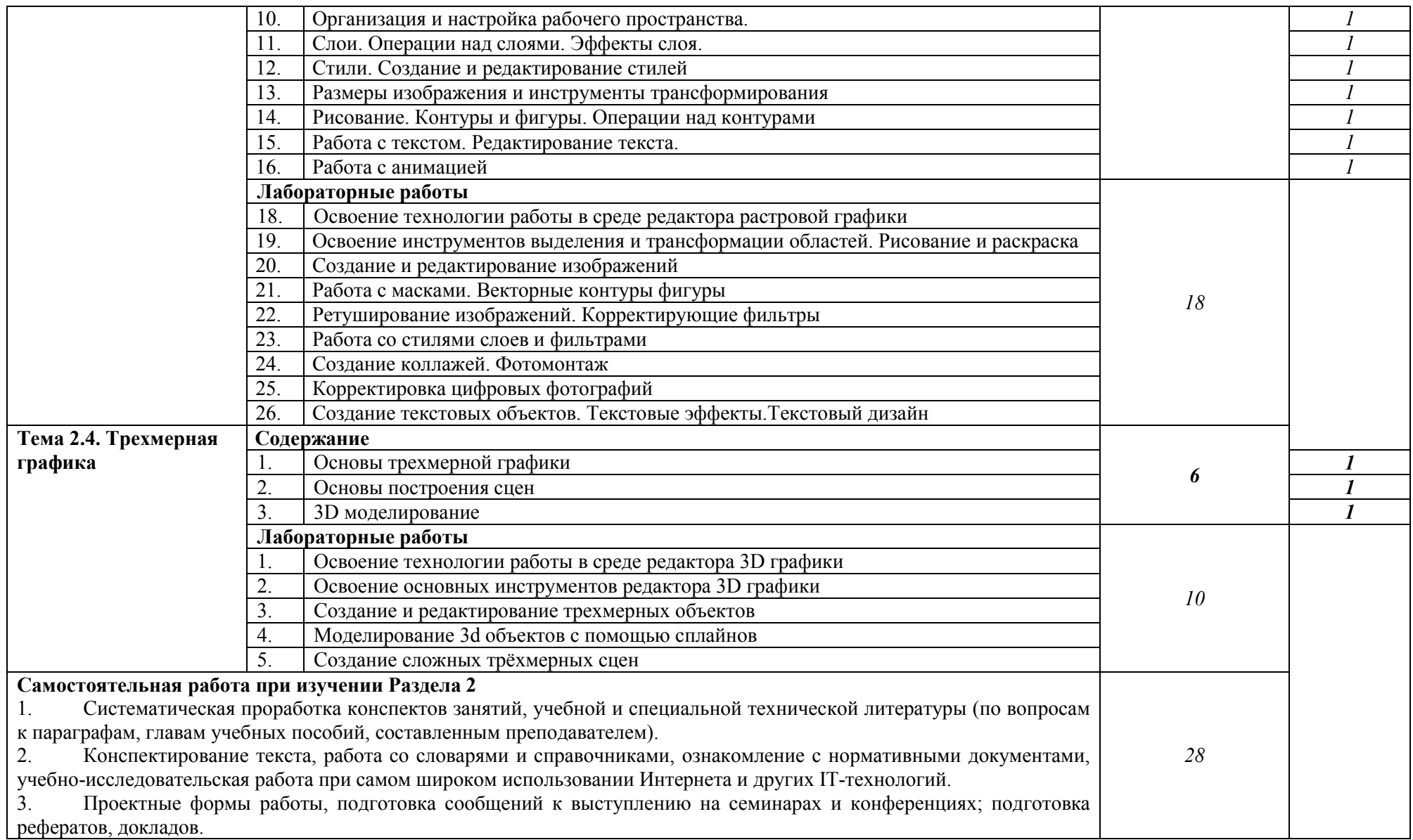

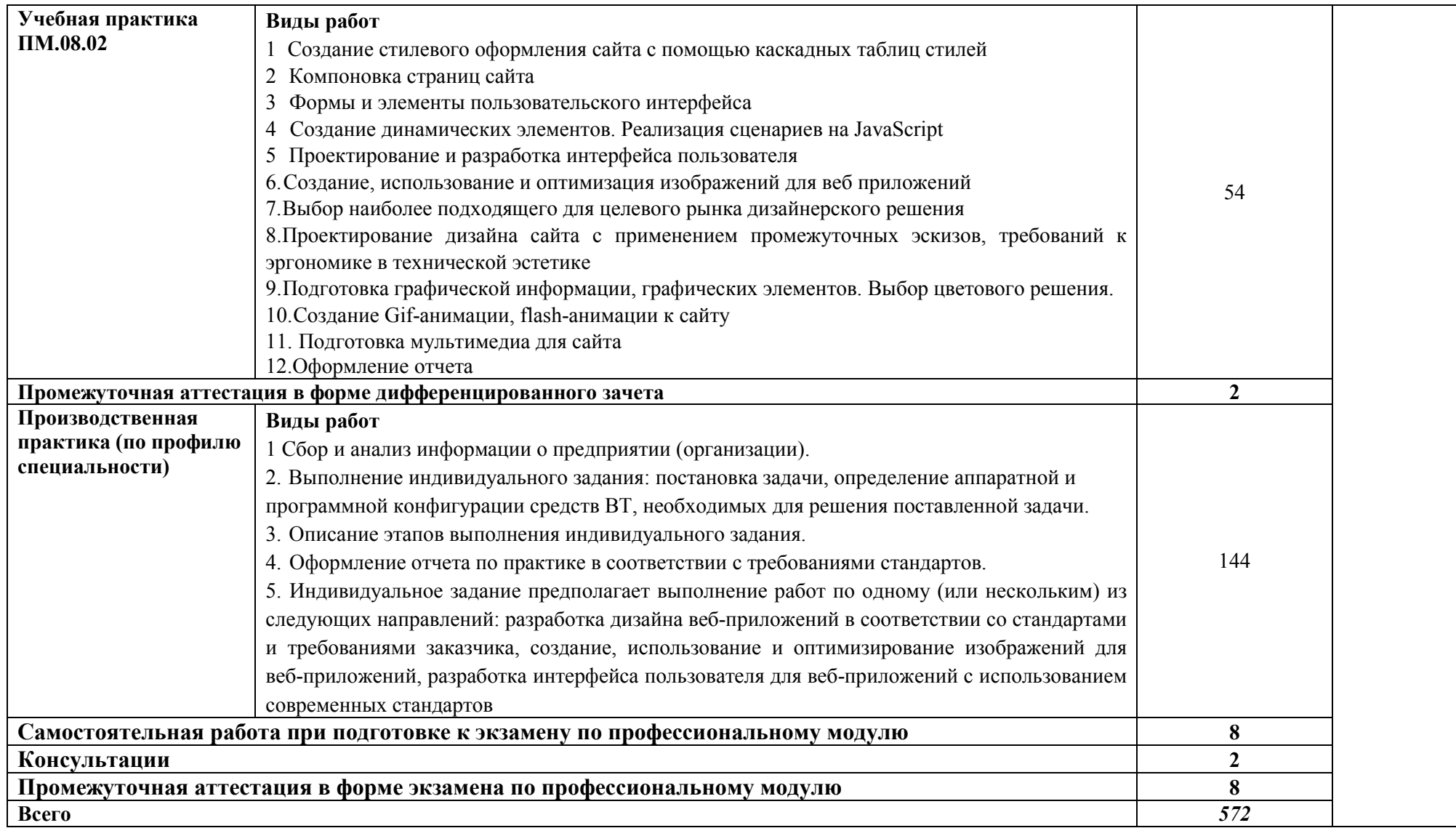

### **3. УСЛОВИЯ РЕАЛИЗАЦИИ ПРОГРАММЫ ПРОФЕССИОНАЛЬНОГО МОДУЛЯ**

### **3.1. Для реализации программы профессионального модуля предусмотрены следующие специальные помещения:**

Лаборатория «Разработки веб-приложений», оснащенная оборудованием: рабочее место преподавателя - ПК 1 шт., рабочие места обучающихся (25), ПК (Intel Core I5, 3.0 GHz, RAM 16 Gb, HDDSSD 240 Gb, монитор 23,6''- 2 шт) - 12 шт.; экран; локальная сеть с выходом в Интернет; МФУ А4; мультимедиапроектор; печатные/электронные демонстрационные пособия; учебно-методические пособия в электронном/печатном виде.

Лаборатория «Программного обеспечения и сопровождения компьютерных систем», оснащенная оборудованием: рабочее место преподавателя - ПК 1 шт., рабочие места обучающихся (25), ПК 14 шт., учебная доска, локальная сеть с выходом в Интернет; доска интерактивная SMARTBoard 560 (диагональ 152.4см.); печатные/электронные демонстрационные пособия, учебно-методические пособия в электронном/печатном виде; инструмент для разделки кабеля UTP5e витая пара, коннекторы RJ45.

Лаборатория «Организации и принципов построения информационных систем», оснащенная оборудованием: рабочее место преподавателя; рабочие места обучающихся (25), ПК 12 шт. (Corei3, 8ГБ ОЗУ, HDD 500ГБ монитор PhilipsPHL диагональ 21.5 дюйма); учебная доска; печатные/электронные демонстрационные пособия, учебно-методические пособия в электронном/печатном виде; интерактивная доска, гипервизор: ProLiant ML350 Gen10, 2х CPU Intel(R) Xeon(R) Gold 5118 @ 2.30GHz, RAM 96GB, HDD 4 TB; лазерный, струйный, матричный принтеры; мультимедийный проектор; монитор, планшетный сканер; копировальный аппарат; цифровая фотокамера; модем; акустические системы; пишущие приводы DVD; блок бесперебойного питания UPS; материнские платы; учебные (допускающие разборку/сборку) системные блоки; cетевое хранилище на 1 ТБ; ЛВС учебной сети (включая активное и пассивное оборудование); специализированная мебель для сервисного обслуживания ПК; антистатические браслеты.

Студия «Разработки дизайна веб-приложений» оснащенная оборудованием: рабочее место преподавателя – ПК (Intel Core I5, 3.0 GHz, RAM 16 Gb, HDDSSD 240 Gb, монитор 23,6"-2 шт) 1 шт., рабочие места обучающихся  $(25)$ , ПК (Intel Core I5, 3.0 GHz, RAM 16 Gb, HDDSSD 240 Gb, монитор 23,6''-2 шт) 12 шт., сервер лаборатории HPE Proliant ML110 Gen10. IntelXeonSilver 4110 2,1-3,0 GHz, RAM 32 GB, HDD 2 GB; офисный мольберт; учебная доска, интерактивная доска; локальная сеть с выходом в Интернет; печатные/электронные демонстрационные пособия, учебно-методические пособия в электронном/печатном виде; МФУ цветной А3.

Оснащенные базы практики: учебная практика реализуется в мастерских профессиональной образовательной организации и требует наличия оборудования, инструментов, расходных материалов, обеспечивающих выполнение всех видов работ, определенных содержанием программ профессиональных модулей, в том числе оборудования и инструментов, используемых при проведении чемпионатов WorldSkills и указанных в инфраструктурных листах конкурсной документации WorldSkills по компетенции «Веб дизайн и разработка» (или их аналогов)**.**

Оборудование предприятий и технологическое оснащение рабочих мест производственной практики соответствует содержанию деятельности и дает возможность обучающемуся овладеть профессиональными компетенциями по всем осваиваемым основным видам деятельности, предусмотренным программой с использованием современных технологий, материалов и оборудования*.*

### **3.2. Информационное обеспечение реализации программы**

Библиотечный фонд образовательной организации имеет печатные и/или электронные образовательные и информационные ресурсы, рекомендуемые для использования в образовательном процессе.

#### **Основная литература:**

- 1. Алексеев, А.П. Современные мультимедийные информационные технологии: учебное пособие / А.П.Алексеев, А.Р.Ванютин, И.А.Королькова. - М.: СОЛОН-Пресс, 2017.
- 2. Богданов,М.Р.Перспективные языки веб-разработки: учебное пособие/М.Р.Богданов. М.: Интернет-Университет Информационных Технологий (ИНТУИТ), 2016.
- 3. Дуванов, А.А. Web-конструирование. DHTML/А.А.Дуванов. СПб.: БХВ-Петербург, 2015.
- 4. Дунаев, В. В. HTML, скрипты и стили/В.В.Дунаев. 3-е изд., перераб. и доп. СПб.: БХВ-Петербург, 2015.
- 5. Каллахан, И. Практика разработки Web-страниц: учебное пособие / И. Каллахан. 2-е изд. – М.: ИНТУИТ, 2016.
- 6. Катунин, Г.П. Основы мультимедийных технологий/Г.П.Катунин. СПб.: Лань, 2018.
- 7. Кудряшев, А.В. Введение в современные веб-технологии/ А.В. Кудряшев, П.А. Светашков. - М.: Интернет-Университет Информационных Технологий (ИНТУИТ), 2016.
- 8. Кузнецова, Л.В. Лекции по современным веб-технологиям/ Л.В. Кузнецова. М.: Интернет-Университет Информационных Технологий (ИНТУИТ), 2016.
- 9. Куликов, А.И. Алгоритмические основы современной компьютерной графики: учебное пособие / А.И. Куликов, Т.Э. Овчинникова. - 2-е изд. –М.: Интернет-Университет Информационных Технологий (ИНТУИТ), 2016.
- 10. Левкина, А. В. Техника и искусство фотографии: учебное пособие для студ. учрежд. СПО/ А.В. Левкина. – М.: ИНФРА-М, 2019.
- 11. Лисьев, Г.А. Программное обеспечение компьютерных сетей и web-серверов: учебное пособие / Г.А. Лисьев, П.Ю. Романов, Ю.И. Аскерко. - М: ИНФРА-М, 2019.
- 12. Немцова, Т.И. Компьютерная графика и web-дизайн: учебное пособие / Т.И. Немцова, Т.В. Казанкова, А.В. Шнякин; под ред. Л.Г. Гагариной. - М.: ФОРУМ: ИНФРА-М, 2019.
- 13. Немцова, Т.И. Практикум по информатике. Компьютерная графика и web-дизайн: учебное пособие для студ. учрежд. СПО/ Т.И. Немцова, Ю.В. Назарова; под ред. Л.Г. Гагариной. - М.: ФОРУМ: ИНФРА-М, 2019.
- 14. Никсон, Р. Создаем динамические веб-сайты с помощью PHP, MySQL, JavaScript, CSS и HTML5/Р.Никсон. – СПб.: Питер, 2016.
- 15. Основы работы с CSS: учебное пособие. М.: Интернет-Университет Информационных Технологий (ИНТУИТ), 2016.
- 16. Платонова, Н.С. Создание информационного листка (буклета) в AdobePhotoshop и AdobeIllustrator/ Н.С. Платонова. - М.: Интернет-Университет Информационных Технологий (ИНТУИТ), 2016.
- 17. Платонова, Н.С. Создание компьютерной анимации в AdobeFlash CS3 Professional/ Н.С. Платонова. - М.: Интернет-Университет Информационных Технологий (ИНТУИТ), 2016.
- 18. Прохоренок, Н. HTML, JavaScript, PHP и MySQL. Джентльменский набор Web-мастера/ Н.Прохоренок. – СПб.: БХВ-Петербург, 2015.
- 19. Рихтер, А. А. Информационные и учебно-методические основы 3D-моделирования (теория и практика): учебно-методическое пособие / А.А..Рихтер, М.А.Шахраманьян. - М.: ИНФРА-М, 2018.
- 20. Рябов В.А. Современные веб-технологии/В.А.Рябов, А.И.Несвижский.- М.: Интернет-Университет Информационных Технологий (ИНТУИТ), 2016.
- 21. Савельев, А.О. HTML 5. Основы клиентской разработки/ А.О.Савельев, А.А.Алексеев. М.: Интернет-Университет Информационных Технологий (ИНТУИТ), 2016.
- 1. Сычев, А.В. Перспективные технологии и языки веб-разработки/ А.В. Сычев. М.: Интернет-Университет Информационных Технологий (ИНТУИТ), 2016.
- 2. Сычев, А.В. Web-технологии/ А.В. Сычев. М.: Интернет-Университет Информационных Технологий (ИНТУИТ), 2016.

### **Дополнительные источники:**

- 1. Адамс, Д.Р. Основы работы с XHTML и CSS: учебное пособие/Д.Р.Адамс, К.С.Флойд. М.: Интернет-Университет Информационных Технологий (ИНТУИТ), 2016.
- 2. Баканов, А.С. Эргономика пользовательского интерфейса: от проектирования к моделированию человеко-компьютерного взаимодействия / А.С. Баканов, А.А. Обознов. — М.: Институт психологии РАН, 2011.
- 3. Браун, Д.М. Разработка веб-сайта. Взаимодействие с заказчиком, дизайнером и программистом**/Д.М.**Браун. – СПб.: Питер, 2010
- 4. Брокшмидт, К. Пользовательский интерфейс приложений для Windows 8, созданных с использованием HTML, CSS и JavaScript: учебное пособие / К. Брокшмидт. - 2-е изд. - М.: Интернет-Университет Информационных Технологий (ИНТУИТ), 2016.
- 5. Введение в HTML5: учебное пособие. М.: Интернет-Университет Информационных Технологий (ИНТУИТ), 2016.
- 6. Винарский, Я. С. Web-аппликации в Интернет-маркетинге: проектирование, создание и применение: практическое пособие / Я.С.Винарский, Р.Д.Гутгарц. – М.:ИНФРА-М, 2015.
- 7. Гарднер, Л. Разработка веб-сайтов для мобильных устройств**/**Л.Гарднер, Д.Григсби. СПб.: Питер, 2013.
- 8. Гоше, Х. Д.HTML5. Для профессионалов/Х.Гоше. СПб. : Питер, 2013.
- 9. Джонсон, Дж. Умный дизайн: Простые приемы разработки пользовательских интерфейсов/Дж.Джонсон. – СПб.: Питер, 2012.
- 10. Зверева, В. П. Обработка отраслевой информации: учебник для студ. учрежд. СПО/В.П.Зверева, А.В.Назаров. – М.: Академия, 2016.
- 11. Квинт, И. Создаем сайты с помощью HTML, XHTML и CSS на 100 /И.Квинт. СПб.: Питер, 2011.
- 12. Клименко, Р. Веб-мастеринг на 100% /Р.Клименко. СПб.: Питер, 2013.
- 13. Комолова, Н. HTML: самоучитель /Н.Комолова, Е.Яковлева. 2-е изд. СПб.: Питер, 2011.
- 14. Красильников, Н. Цифровая обработка 2D- и 3D-изображений/Н.Красильников. СПб.: БХВ-Петербург, 2011.
- 15. Ллойд Й. Создай свой веб-сайт с помощью HTML и CSS **/**Й.Ллойд. СПб.: Питер, 2013.
- 16. Миллз, К. Введение в HTML5 / Крис Миллз, Брюс Лоусон.— М.: Интернет-Университет Информационных Технологий (ИНТУИТ), 2016.
- 17. Миллз, К. Введение в стандарты Web: учебное пособие/К.Миллз. М.: Интернет-Университет Информационных Технологий (ИНТУИТ), 2016.
- 18. Могилев, А. Технологии обработки текстовой информации. Технологии обработки графической и мультимедийной информации /А.Могилев, Л.Листрова. - СПб.: БХВ-Петербург, 2010.
- 19. Основы работы с HTML: учебное пособие. М.: Интернет-Университет Информационных Технологий (ИНТУИТ), 2016.
- 20. Петров, М. Компьютерная графика: учебник для вузов/М.Петров. 3-е изд. СПб.: Питер, 2011.
- 21. Робсон, Э. Изучаем HTML, XHTML и CSS/Э. Робсон, Э.Фримен. СПб.: Питер, 2014.
- 22. Рябов, В.А. Современные веб-технологии: учебное пособие / В.А.Рябов, А.И. есвижский. 2-е изд. - М.: Интернет-Университет Информационных Технологий (ИНТУИТ), 2016.
- 23. Спецификация языка HTML: учебное пособие. М.: Интернет-Университет Информационных Технологий (ИНТУИТ), 2016.
- 24. Ташков, П. Веб-мастеринг на 100 %: HTML, CSS, JavaScript, PHP, CMS, AJAX, раскрутка/П.Ташков.- СПб.: Питер, 2010.
- 25. Ткаченко, О.Н. Взаимодействие пользователей с интерфейсами информационных систем для мобильных устройств: исследование опыта: учебное пособие О.Н.Ткаченко. - М.: Магистр: ИНФРА-М, 2018.
- 26. Трошина, Г. В. Трехмерное моделирование и анимация/ Г.В.Трошина. Новосибирск: НГТУ, 2010.
- 27. Фрейн, Б. HTML5 и CSS3. Разработка сайтов для любых браузеров и устройств/Б.Фрейн. СПб.: Питер, 2014.
- 28. Хоган, Б. HTML5 и CSS3. Веб-разработка по стандартам нового поколения/Брайан Хоган. – СПб.: Питер, 2014.
- 29. Шмитт, К. HTML5. Рецепты программирования /К.Шмитт, К.Симпсон.- СПб.: Питер, 2012.
- 30. MacromediaFlash MX и программирование на ActionScript: учебное пособие. 2-е изд. –- М.: Интернет-Университет Информационных Технологий (ИНТУИТ), 2016.

### **Интернет-ресурсы:**

- 1. Библиотека учебных курсов Microsoft [Электронный ресурс].- Режим доступа: http://msdn.microsoft.com/ru-ru/gg638594, свободный.
- 2. Библиотека учебных курсов/ Интернет-Университет информационных технологий Интуит (Национальный Открытый университет) [Электронный ресурс]. - Режим доступа: https://www.intuit.ru/studies/courses /, свободный.
- 3. Информационно-коммуникационные технологии в образовании [Электронный ресурс]: федеральный образовательный портал. Компьютерная графика и мультимедиа. - Режим доступа:

http://www.ict.edu.ru/lib/index.php?a=elib&c=getForm&r=resNode&d=mod&id\_node=259, свободный.

- 4. Htmlbook.ru: для тех, кто делает сайты [Электронный ресурс]/автор-руководитель проекта Влад Мержевич. - Режим доступа: http://htmlbook.ru/, свободный.
- 5. Wcode.ru [Электронный ресурс]: учебник по HTML, CSS, PHP, JavaScript, Photoshop, FreeHand.- Режим доступа: http://wcode.ru/, свободный.
- 6. WebClub: Всероссийский клуб Веб-разработчиков [Электронный ресурс].- Режим доступа: http://www.webclub.ru, свободный.
- 7. Зайцева, Е.А. Применение современного программного обеспечения при разработке webсайтов [Электронный ресурс]: учебно-методическое пособие. - Режим доступа: http://clubedu.tambov.ru/methodic/2007/po-web/, свободный.
- 8. Конференция DevCon [Электронный ресурс]. Режим доступа: https://devconf.ru/ru, свободный.
- 9. Норенков, И.П. Введение в Web-технологии [Электронный ресурс]/И.П.Норенков; МГТУ им. Н.Э.Баумана. - Режим доступа: http://bigor.bmstu.ru/?cnt/?doc=Default/030\_web.cou, свободный.
- 10. Первые шаги. HTML для чайников [Электронный ресурс]: электронный учебник. Режим доступа: http://www.postroika.ru/html/, свободный.

11. Проект HTML Academy [Электронный ресурс]: интерактивные онлайн-курсы по HTML И CSS. - Режим доступа: http://htmlacademy.ru, свободный.

# **4. КОНТРОЛЬ И ОЦЕНКА РЕЗУЛЬТАТОВ ОСВОЕНИЯ ПРОФЕССИОНАЛЬНОГО МОДУЛЯ (ПО РАЗДЕЛАМ)**

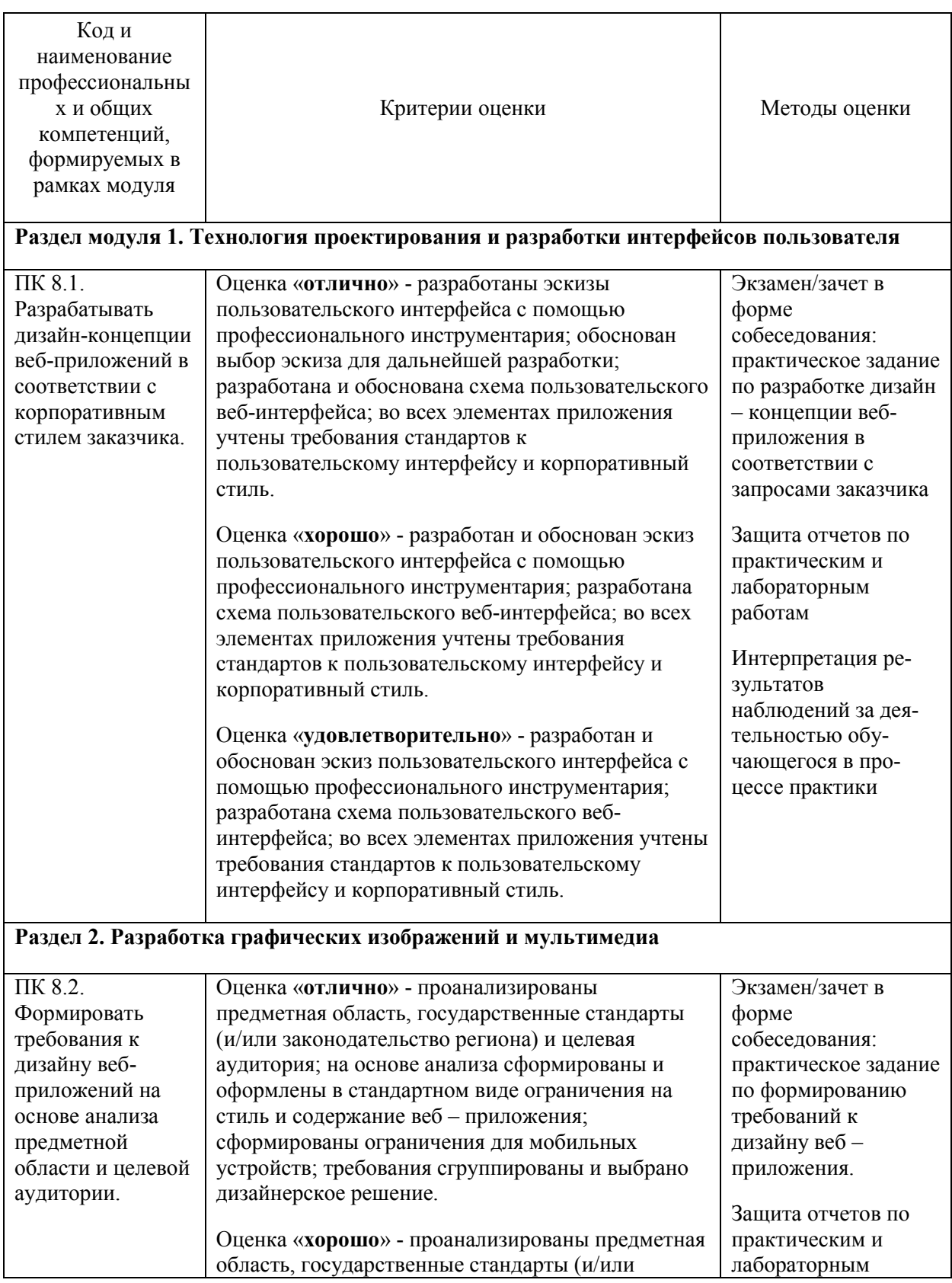

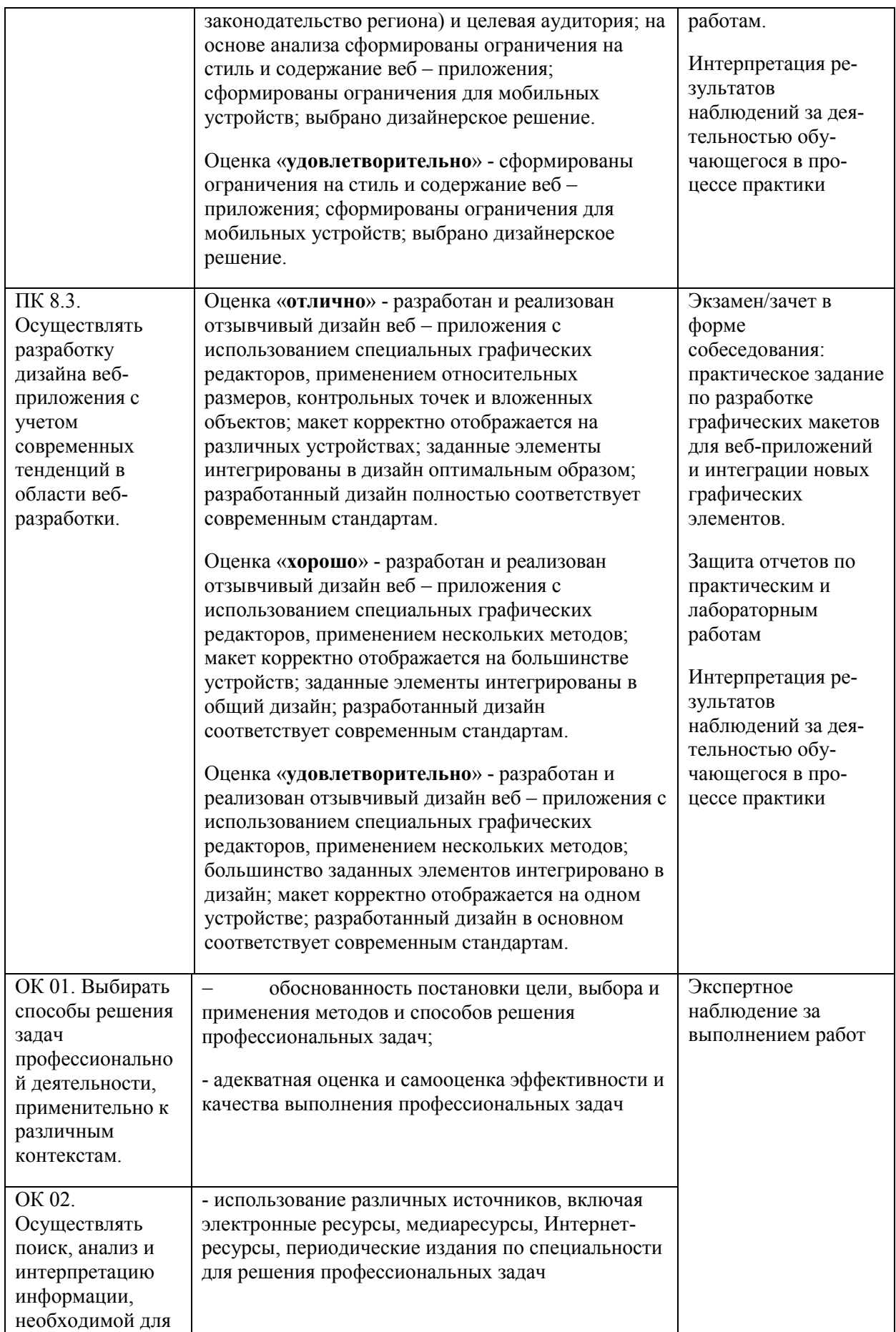

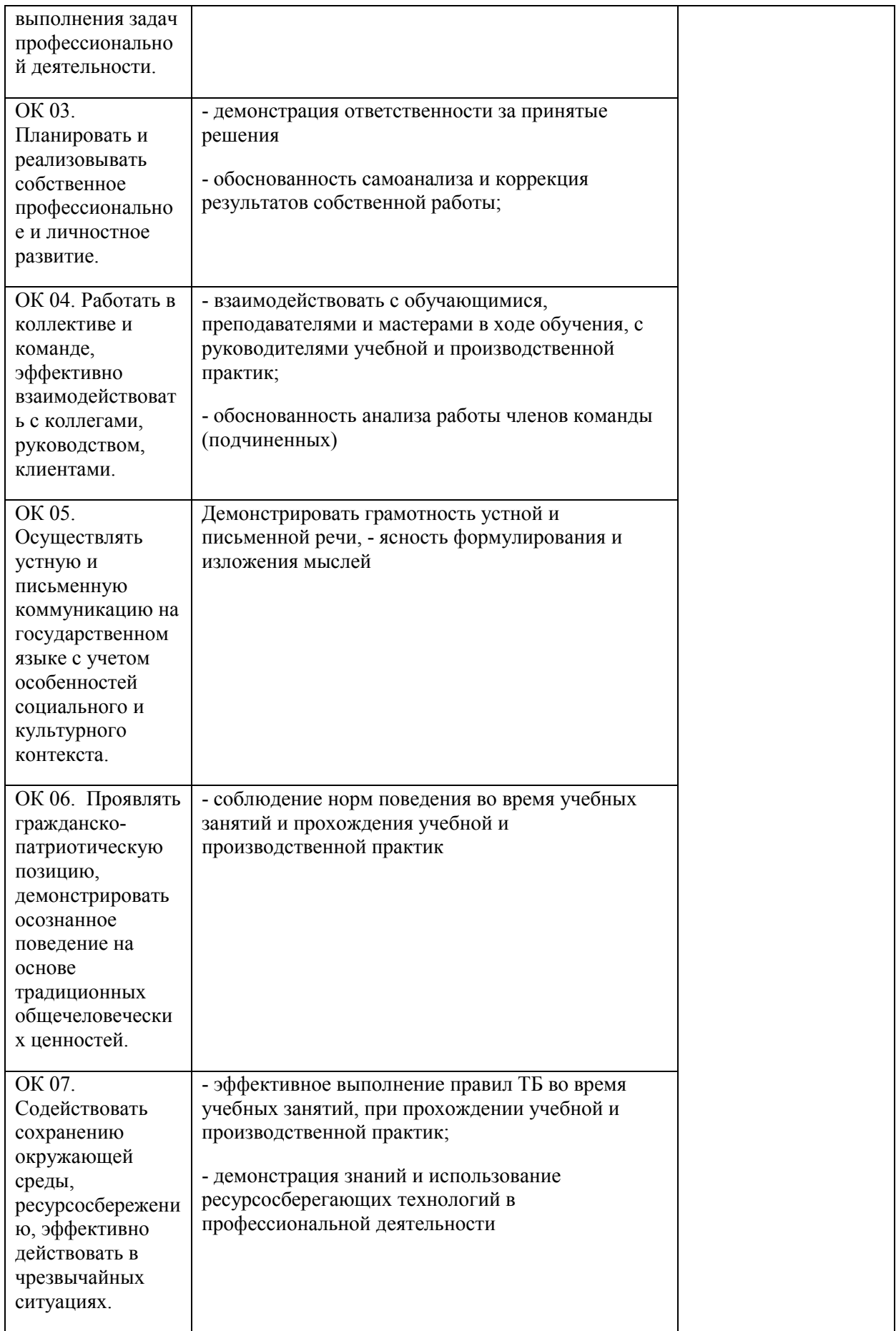

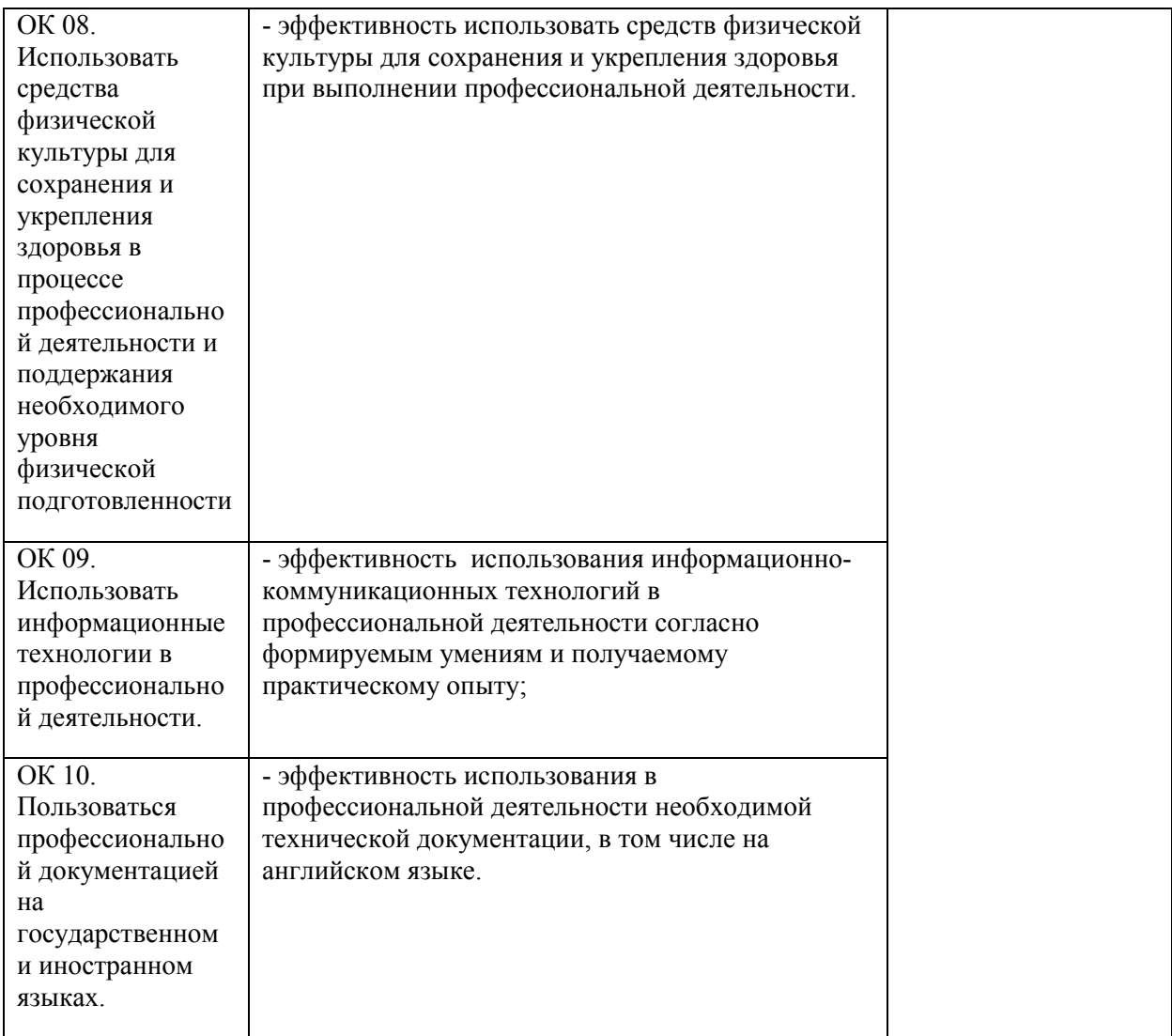